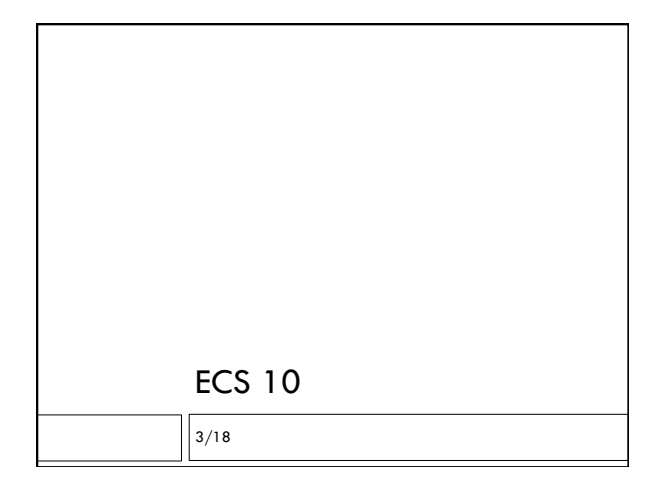

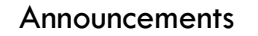

- Final Wds 20, 1-3pm, this room.
- □ Similar to Midterm 2; two programs.
- Bring a Scantron.
- □ Open book, notes, programs. No computers, phones.

# What to review

- Using a dictionary
	- Creating
	- Putting data in
	- **D** Getting data out
	- Changing values for an item
- Using a list
	- Putting data in
	- **D** Getting data out
	- Changing items
	- Sorting

# Combined data structures **List of tuples**  Dictionary with lists as values  $\hfill \Box$ <br> <br> Functions **D** Calling functions Passing data in **R**eturning data out **a** Local variables Global variables

### **Materials**

- You're responsible for what was covered in lecture. Review slides.
- Emphasis on things in programming assignments.
- No tkinter; may be some MC on object-oriented programming.
- Two sets of examples in Python Tutor. These are really helpful. On page with slides.
- Practice final is on SmartSite, and several practice programming problems.

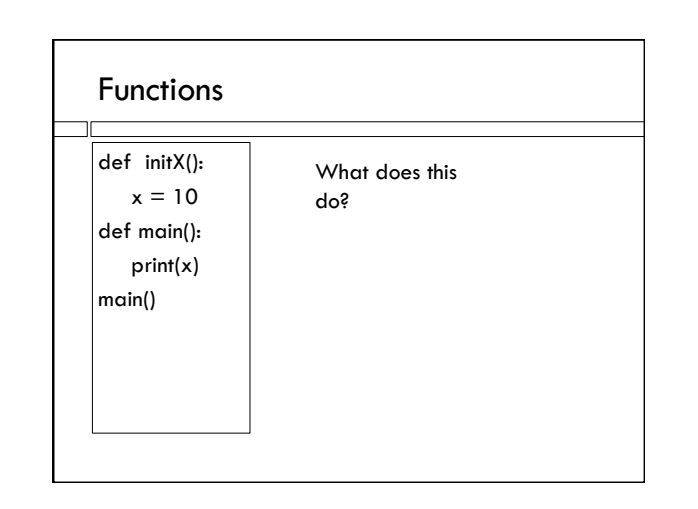

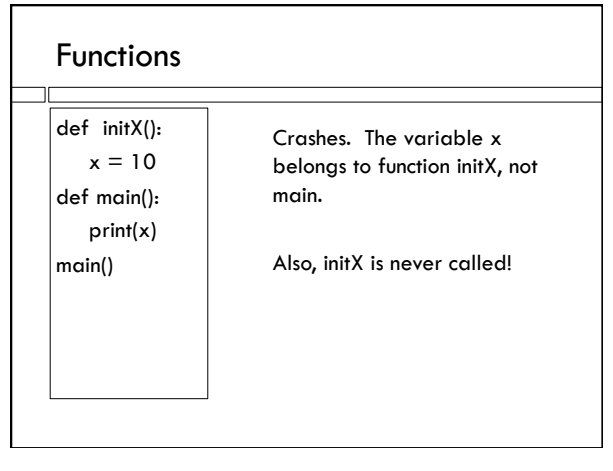

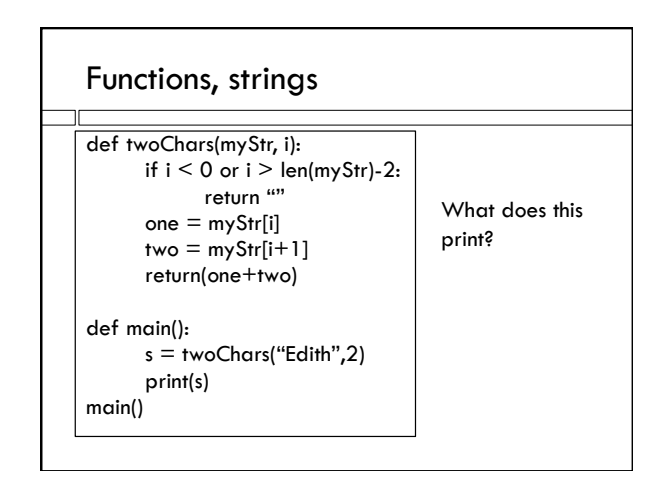

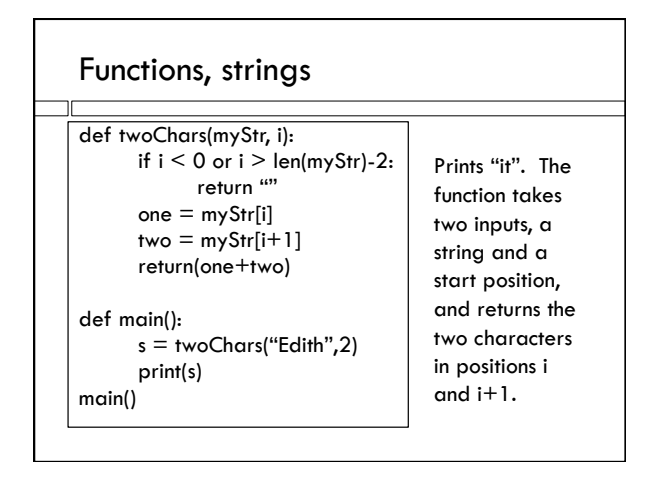

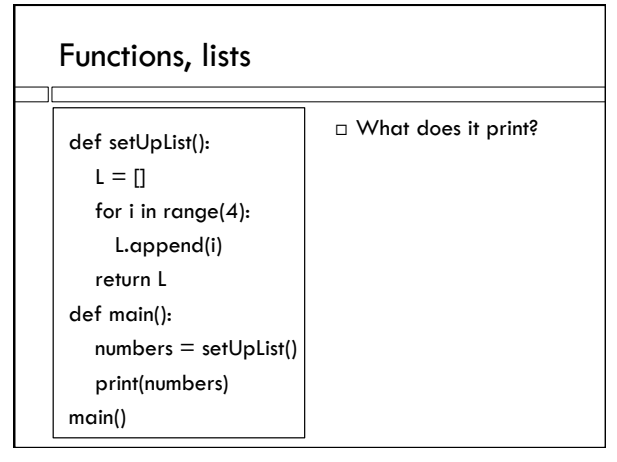

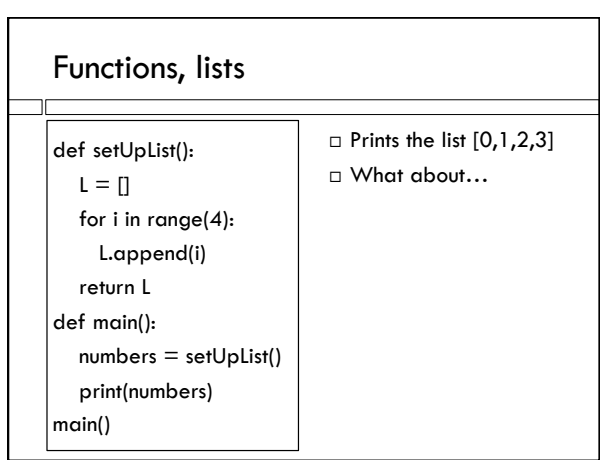

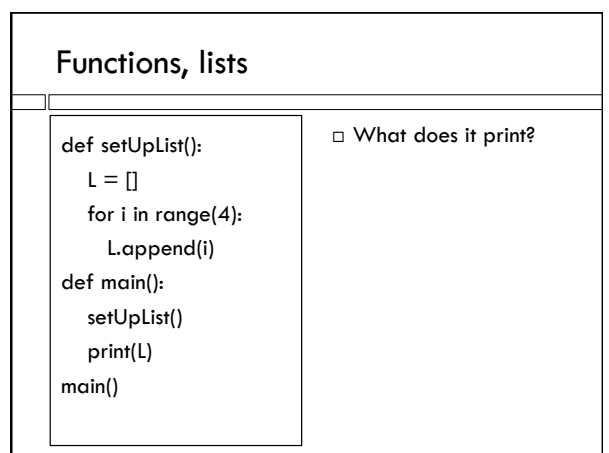

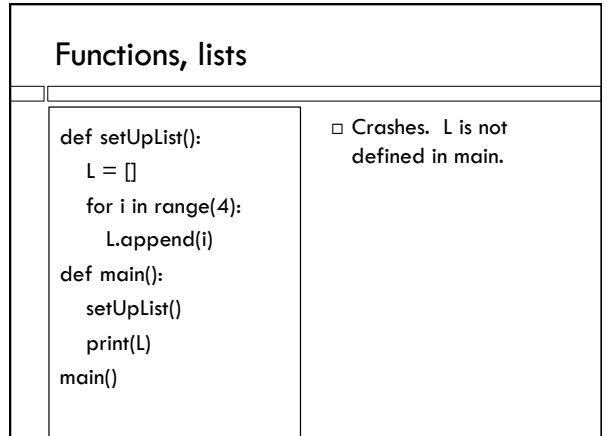

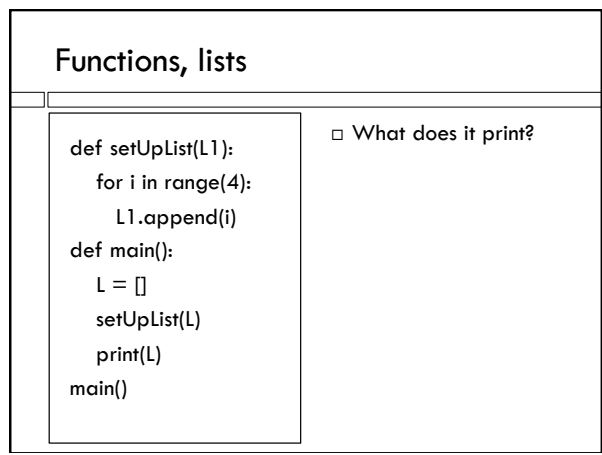

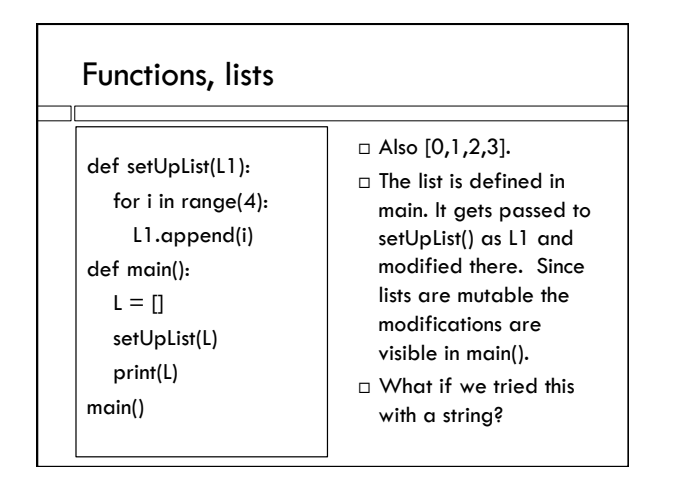

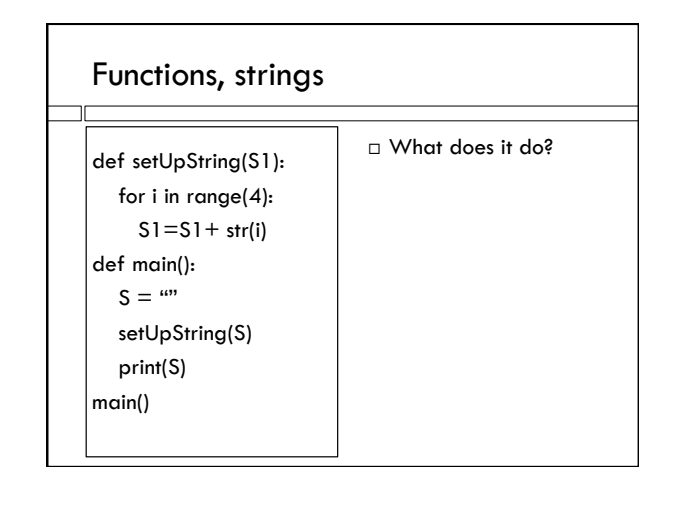

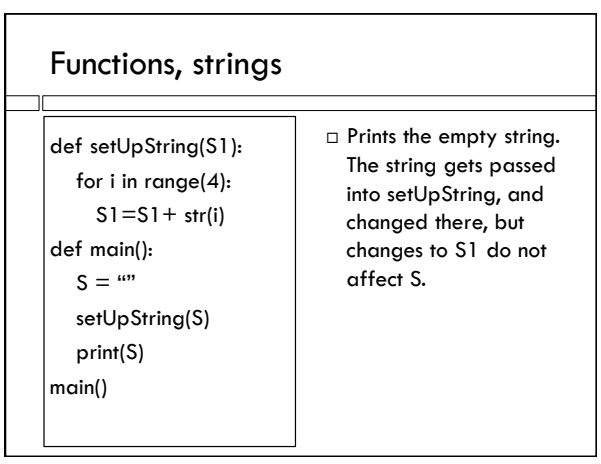

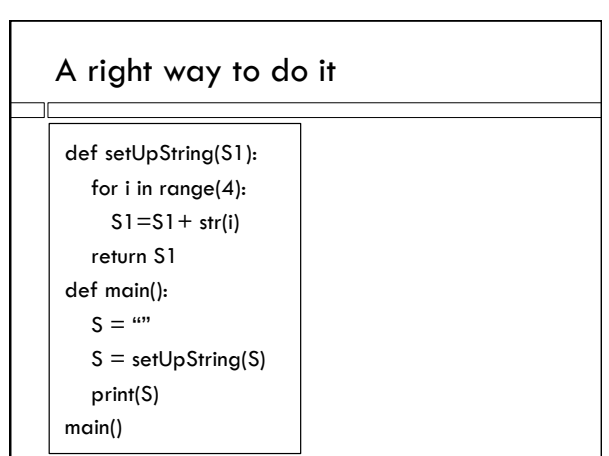

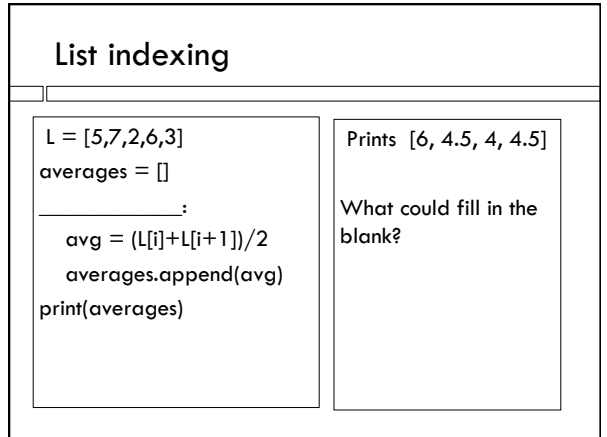

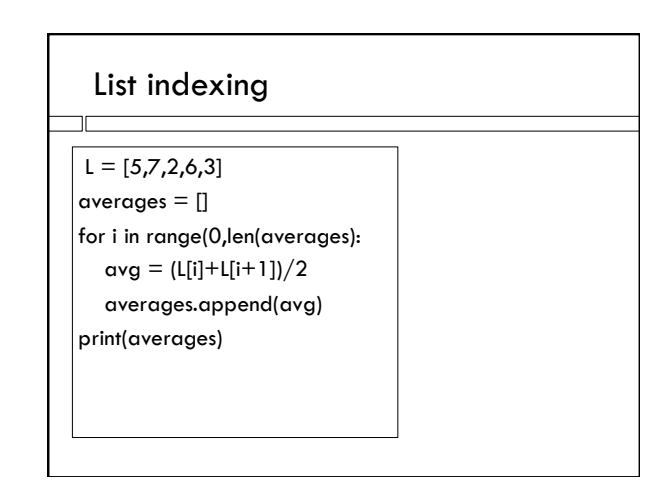

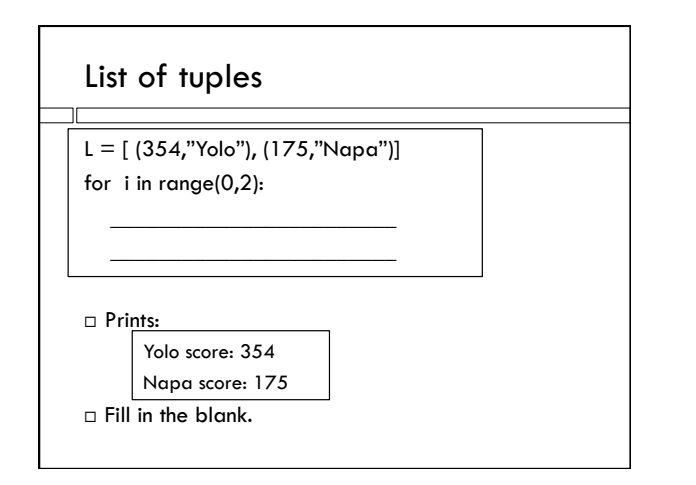

# List of tuples

- $L = [ (354," Yolo'') , (175," Napa'')]$
- for i in range(0,2):  $t$ upe  $= L[i]$ 
	- print(tupe[1], "score:", tupe[0])

# List of tuples

L = [ (354,"Yolo"), (175,"Napa")] for i in range(0,2): print(L[i][1], "score:", L[i][0])

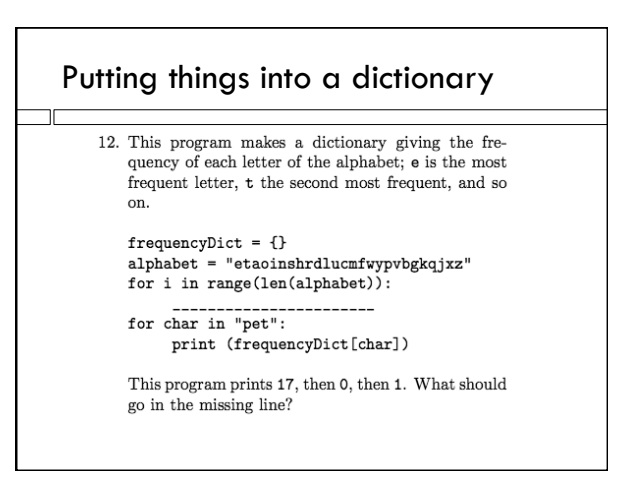

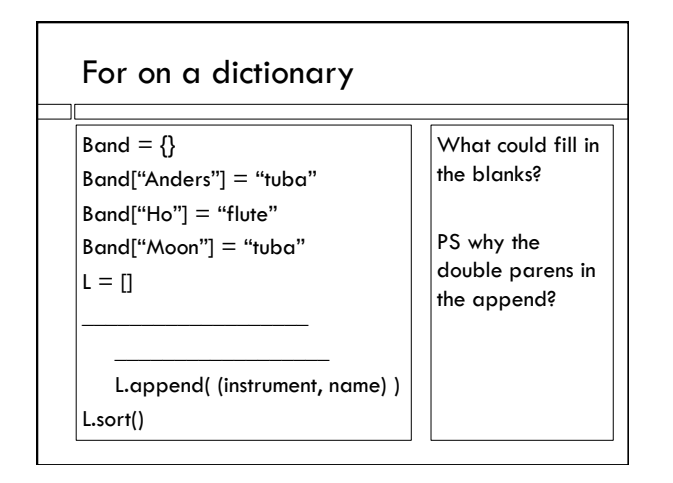

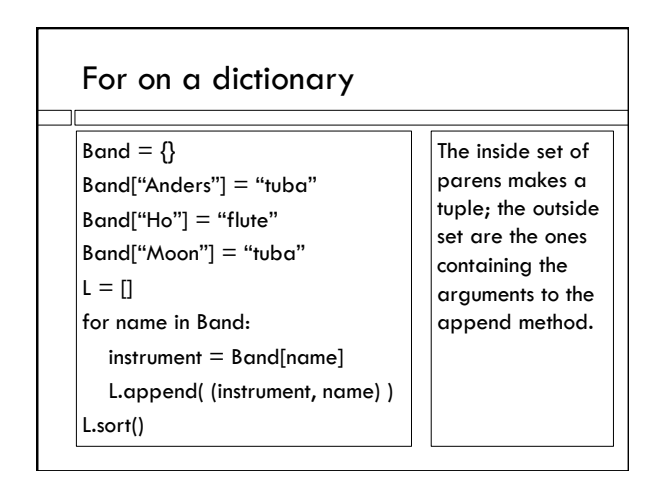

## Programming - input The Manus Contract Number of Number

Lincecum, Tim \$9,000,000 SP Posey, Buster \$400,000 C 1B Burriss, Emmanuel \$410,000 2B, SS DeRosa, Mark \$6,000,000 LF, 2B Ross, Cody \$4,450,000 CF, RF, LF Ishikawa, Travis \$417,000 1B . . . . . .

```
 Lowest-paid player for each position
```

```
SP - Bumgarner, Madison $400,000
C - Posey, Buster $400,000
1B - Posey, Buster $400,000
2B - Burriss, Emmanuel $410,000
. . . . .
```
What data structure do you want?

#### Data structure

 Dictionary – keys are positions, values are tuples of names and salaries.

- $\Box$  Produce output with for loop on dictionary.
- □ How to construct it?

# **Construction**

 Extract name, salary. Convert salary to integer. Extract positions as a list for position in posList: if position in posDict: tupe = posDict[position] if tupe[0] < salary: continue # either not there or stored salary is larger newTupe = (salary,name) posDict[position] = newTupe  $\overline{a}$ 

- 1, Norris arrival 1, Arestide departure 1, Alvarez arrival 1, Tang arrival 2, Tang departure 2, Bioletti arrival
- 3, Norris departure
- 3, Green arrival
- 3, Bioletti departure

#### Input and the set of the set of the set of the set of the set of the set of the set of the set of the set of the set of the set of the set of the set of the set of the set of the set of the set of the set of the set of the

```
Enter the name of a guest: Tang
Tang stayed for 1 nights.
Enter the name of a guest: Norris
Norris stayed for 2 nights.
Enter the name of a guest: Marz
Marz was not here during this period.
Enter the name of a guest: Green
Green stayed past the end of the period.
□ Data structure?
```
### Data structure

- Dictionary, keys are names, values are tuples with an integer and a code that is either "arrival", "departure" or "length", if the guest had both an arrival and a departure in the period.
- □ How to construct? One solution... For each line, extract name, day, event (arrival or departure)
	- Change dictionary as needed (see next slide)
- Then use dictionary to answer questions

# Adding and changing dictionary

 if event == "arrival": stayDict[name] = (day, "arrival") else: # departure if name in stayDict: tupe = stayDict[name]  $length = day - tuple[0]$  stayDict[name] = (length, "length") else: stayDict[name] = (day, "departure")

# Thanks!

Thank you all, and see you Monday!